## Jump Discontinuity

A jump discontinuity occurs when the right-hand and left-hand limits exist but are not equal. We've already seen one example of a function with a jump discontinuity:

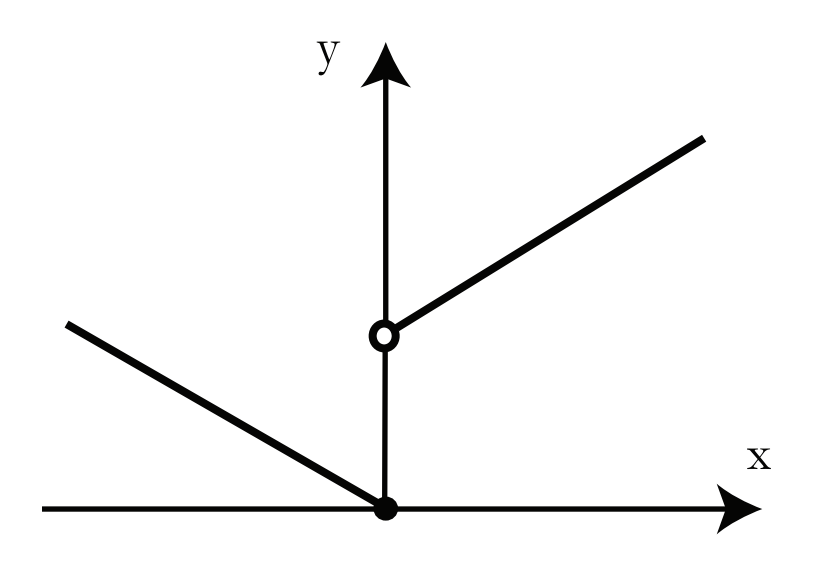

Figure 1: Graph of the discontinuous function listed below

$$
f(x) = \begin{cases} x+1 & x > 0\\ -x & x \ge 0 \end{cases}
$$

This *discontinuous* function is seen in Fig. 1. For  $x > 0$ ,

$$
\lim_{x \to 0} f(x) = 1
$$

but  $f(0) = 0$ . (One can also say, f is continuous from the left at 0, but not the right.)

Here is another example in which  $\lim_{x \to x_0^+}$  exists, and  $\lim_{x \to x_0^-}$  also exists, but they are NOT equal.

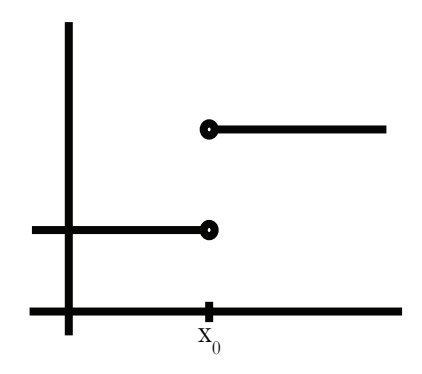

Figure 2: Another example of a jump discontinuity

18.01SC Single Variable Calculus Fall 2010

For information about citing these materials or our Terms of Use, visit:<http://ocw.mit.edu/terms>.